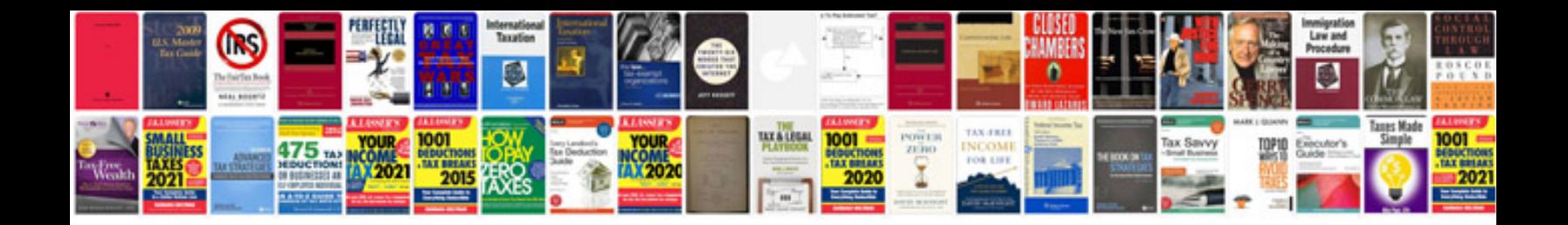

**Templates on google docs**

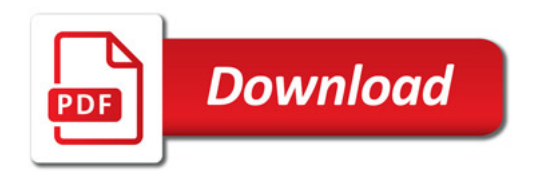

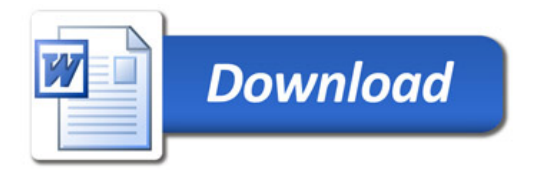